## [2017-New-Exams[Braindump2go 70-740 Exam Dumps VCE](http://www.mcitpdump.com/?p=6329) and PDF 113Q for 100% Passing 70-740 Exam[51-60

 2017 March Version New | Microsoft 70-740 Exam Dumps with PDF and VCE Updated in www.Braindump2go.com for Free Share Today! 1.|2017 New Version 70-740 Exam Dumps (PDF & VCE) 113Q&As Download:

http://www.braindump2go.com/70-740.html 2.|2017 New Version 70-740 Exam Questions & Answers Download: https://1drv.ms/f/s!AvI7wzKf6QBjgwCoWz4eNKXaxOKg QUESTION 51Your network contains an Active Directory forest named contoso.com. The forest contains a member server named Server1 that runs Windows Server 2016. Server1 is located in the perimeter network.You install the Active Directory Federation Services server role on Server1. You create an Active Directory Federation Services (ADFS) farm by using a certificate that has a subject name of sts.contoso com.You need to enable certificate authentication from the Internet on Server1.Which two inbound TCP ports should you open on the firewall? Each correct answer presents part of the solution. A. 389B. 443C. 3389D. 8531E. 49443 Answer: BE QUESTION 52In this section, you'll see one or more sets of questions with the same scenario and problem. Each question presents a unique solution to the problem, and you must determine whether the solution meets the stated goals. Any of the solutions might solve the problem. It is also possible that none of the solutions solve the problem.Once you answer a question in this section, you will NOT be able to return to it. As a result, these questions will not appear in the review screen.Note: This question is part of a series of questions that present the same scenario. Each question in the series contains a unique solution. Determine whether the solution meets the stated goals.Your network contains an Active Directory forest named contoso.com. The forest contains a member server named Server1 that runs Windows Server 2016. All domain controllers run Windows Server 2012 R2.Contoso.com has the following configuration:

PS C:\> (Get-ADForest). Fo Windows2008R2Forest

n 8-2; > - 499 - Annonaia<br>windowszooskzoomain  $PS C: \Leftrightarrow$ 

You plan to deploy an Active Directory Federation Services (AD FS) farm on Served and to configure device registration. You need to configure Active Directory to support the planned deployment.Solution: You upgrade a domain controller to Windows Server 2016.Does this meet the goal? A. YesB. No Answer: B QUESTION 53In this section, you'll see one or more sets of questions with the same scenario and problem. Each question presents a unique solution to the problem, and you must determine whether the solution meets the stated goals. Any of the solutions might solve the problem. It is also possible that none of the solutions solve the problem.Once you answer a question in this section, you will NOT be able to return to it. As a result, these questions will not appear in the review screen.Note: This question is part of a series of questions that present the same scenario. Each question in the series contains a unique solution. Determine whether the solution meets the stated goals.Your network contains an Active Directory domain named contoso.com. The domain contains a DNS server named Server1. All client computers run Windows 10.On Server1, you have the following zone configuration.

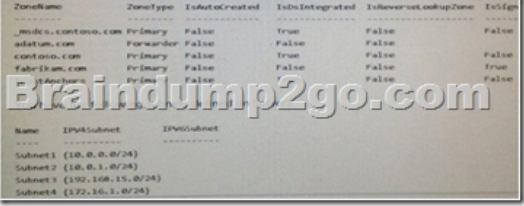

You need to prevent Server1 from resolving queries from DNS clients located on Subnet4. Server1 must resolve queries from all other DNS clients.Solution: From the Security setting of each zone on Server1, you modify the permissions.Does this meet the goal? A. YesB. No Answer: B QUESTION 54Note: This question is part of a series of questions that present the same scenario. Each question in the series contains a unique solution that might meet the stated goals. Some question sets might have more than one correct solution, while others might not have a correct solution. After you answer a question in this section, you will NOT be able to return to it. As a result, these questions will not appear in the review screen.You have two servers that run Windows Server 2016. You plan to create a Network Load Balancing (NLB) cluster that will contain both servers.You need to configure the network cards

on the servers for the planned [NLB configuration.Solution: You configure the network cards to b](http://www.mcitpdump.com/?p=6329)e on the same subnet and to have static IP addresses. You configure the cluster to use multicast.Does this meet the goal? A. YesB. No Answer: B QUESTION 55 Note: This question is part of a series of questions that use the same scenario. For your convenience, the scenario is repeated in each question. Each question presents a different goal and answer choices, but the text of the scenario is exactly the same in each question in this series.Start of Repeated Scenario:A company named Contoso, ltd. has several servers that run Windows Server 2016. Contoso has a Hyper V environment that uses failover clustering and Windows Server Update Services (WSUS). The environment contains several Windows containers and several virtual machines.The WSUS deployment contains one upstream server that is located on the company's perimeter network and several downstream servers located on the internal network.A firewall separates the upstream server from the downstream servers.You plan to deploy a human resources application to a new server named HRServer5. HRServer5 contains a FAT32-formatted data volume.The CIO of Contoso identifies the following requirements for the company's IT department:- Deploy failover cluster to two new virtual machines.- Store all application databases by using Encrypted File System (EFS).- Ensure that each Windows container has a dedicated IP address assigned by a DHCP server- Produce a report that lists the processor time used by all of the processes on a server named Server 1 for five hour.- Encrypt all communication between the internal network and the perimeter network, including all WSUS communications.- Automatically load balance the virtual machines hosted in the Hyper-V cluster when processor utilization exceeds 70 percent.End of Repeated Scenario.You need to modify the Hyper V cluster to meet the load balancing requirement for the virtual machine.Which command should you run? A. (Get-ClusterParameter) AutoBalanecrMode=2B. (Get-Cluster).AutoBalanecrMode=2C.

(Get-ClusterParameter).AutoBalancerLevel=2D. (Get-Cluster).AutoBalancerLevel=2 Answer: C QUESTION 56Note: This question is part of a series of questions that use the same similar answer choices. An answer choice may be correct for more than one question in the series. Each question is independent of the other questions in this series. Information and details provided in a question apply only to that question.You have a Hyper-V host named Server1 that runs Windows Server 2016 and a two-node scale-out file server cluster named Cluster1.A virtual machine named VM1 runs on Server1.You need to migrate the storage on VM1 to Cluster1.Which tool should you use? A. the clussvc.exe commandB. the cluster.exe commandC. the Computer Management consoleD. the configurehyperv.exe commandE. the Disk Management consoleF. the Failover Cluster Manager consoleG. the Hyper-V Manager consoleH. the Server Manager Desktop app Answer: G QUESTION 57You have a Hyper-V host named Served That runs Windows Server 2016.Server1 has a virtual machine named VM1. VM1 is configured to run the Docker daemon.On VM1 you have a container network that uses transparent mode.You need to ensure that containers that run on VM1 can obtain IP addresses from DHCP.What should you do? A. On VM1, rundocker network connectB. On Server1 runGet-VMNetworkAdapter-VMName VM1| Set-VMNetworkAdapter-MacAddressSpoofing OnC. On Server1, rundocker network connectD. On VM1, runGet-VMNetworkAdapter-VMName VM1| Set-VMNetworkAdapter-MacAddressSpoofing On. Answer: D QUESTION 58In this section, you'll see one or more sets of questions with the same scenario and problem. Each question presents a unique solution to the problem, and you must determine whether the solution meets the stated goals. Any of the solutions might solve the problem. It is also possible that none of the solutions solve the problem.Once you answer a question in this section, you will NOT be able to return to it. As a result, these questions will not appear in the review screen.Note: This question is part of a series of questions that present the same scenario. Each question in the series contains a unique solution. Determine whether the solution meets the stated goals.Your network contains an Active Directory domain named contoso.com. The domain contains a DNS server named Server1. All client computers run Windows 10.On Server1, you have the following zone

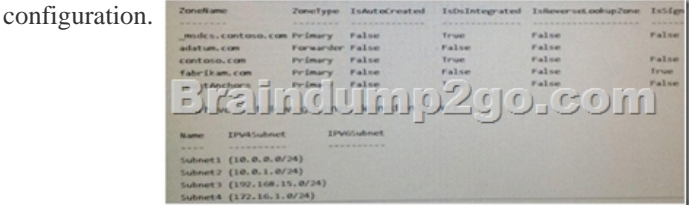

You need to prevent Server1 from resolving queries from DNS clients located on Subnet4. Server1 must resolve queries from all other DNS clients.Solution: From Windows Firewall with Advanced Security on Server1, you create an inbound rule.Does this meet the goal? A. YesB. No Answer: A QUESTION 59You have a server that runs Windows Server 2016.The server contains a storage pool named Pool1. Pool1 contains five physical disks named Disk1, Disk2, Disk3, Disk4 and Disk5.A virtual disk named VirtualDisk1 is stored in Pool1. VirtualDisk1 uses the panty storage layout Disk3 fails.You need to remove Disk3 from Pool1. Which two commands should you run? Each correct answer presents part of the solution. A. Update-StoragePool-FriendlyName

Pool1B. Reset-PhysicalDisk-[FriendlyName Disk3C. Set-PhysicalDisk-FriendlyName Disk3-](http://www.mcitpdump.com/?p=6329)Usage RetiredD. Set-ResillencySetting-StoragePool Pool1-PhysicalDiskRedundancyDefault 4E. Remove-PhysicalDisk-FriendlyName Disk3 Answer: C QUESTION 60You need to modify the GPO prefix by IPAM. What should you do? A. Run theSet-lpamConfigurationcmdletB. ClickProvision the IPAM serverin Server Manager.C. ClickConfigure server discoveryin Server Manager.D. Run thelnvoke-lpamGpoProvisioningcmdlet Answer: ASection: (none) !!!RECOMMEND!!! 1.|2017 New Version 70-740 Exam Dumps (PDF & VCE) 113Q&As Download:http://www.braindump2go.com/70-740.html 2.|2017 New Version 70-740 Study Guide Video: YouTube Video: YouTube.com/watch?v=FnhbdSet50g